| 8 NLSC Membership Application - Microsoft Internet Explorer                                                                                                    |                                                                                                    |                                                                                                    |
|----------------------------------------------------------------------------------------------------|----------------------------------------------------------------------------------------------------|----------------------------------------------------------------------------------------------------|
| File Edit View Favorites Tools Help                                                                                                    |                                                                                                    |                                                                                                    |
| 🌀 Back 🔹 🕥 · 📓 🛃 🏠 🔎 Search 👷 Favorites 🤣 🍰 - 👹                                                                                                    | 🔟 - 🔜 🎼 🎎 🧶 🖷 🔿 k 🗃                                                                                                    | *                                                                                                    |
| My Web Search V Address 🍓 H                                                                                                    | ittp://hvnc-web3.gdit.com/nlsc/SecureWeb/Join.aspx                                                                                                    | So Links "                                                                                                    |
| Language for                                                                                                    | Apply Membership FAQ About                                                                                                    | Monday, April 14, 2008<br>13:56 EST<br>Welcome Frank Stein<br>Logout                                                                                                    |
| REQUESTED INFORMATION<br>Prwacy Policy<br>The requested information is for<br>NSC use in contacting you in<br>A more incomparison of the information is for<br>NSC use in contacting you in<br>the information will make it impossible<br>to complete the processing of your<br>application for memorising<br>Required information is indicated<br>by a red astrik (*) next to each data<br>field.<br>Clicking Next or Previous buttors<br>will save the step data<br>will save the step data | NLSC MEMBERSHIP APPLICATION<br>IDENTIFYING INFORMATION (step 1 of 7)<br>Title: Dr.<br>First / Given Name: Frank<br>Middle Name:<br>Last / Family / Surname: Stein<br>Are you a US Gitten? @ yes () No<br>Are you over 18 years old? @ yes () No<br>H you are under 18, can we contact you when you to<br>Date of Birth: [06/23/1990] .<br>Are you willing to undergo a National Agency Check background Invests<br>Are you willing to undergo a National Agency Check background Invests<br>(if accepted for federal employment you may be subject herolds drug screen | (format mm/ddyyyy)<br>Igation? ® Yes ◯ No                                                                                                    |
| Privacy.ar                                                                                                    | (Paccepted for eccentrelipsoyment you may be subject to periode unity accessibility   Webmaster   Site Map   Adobe                                                                                                    | Next >>                                                                                                    |
| 🕘 Done                                                                                                    |                                                                                                    | Second Second Se |
| 🤳 start 🛛 🕹 🥙 📽 Inbox - Micr 🚫 Inte(R) PRO 🖉                                                                                                    | Excerpted fr 🚳 NLSC Memb 🚳 NLSC Portal 🚳 Shared Doc 📑 D                                                                                                    | xument3 👌 이 문 🕞 의 역 수 의 ( 5 승 부 화 양 이 장 😓 1:56 PM                                                                                                    |

| NLSC Membership Application      | - Microsoft Internet Explorer                                                                                                    |                                                                                                    |                  |
|----------------------------------|----------------------------------------------------------------------------------------------------|----------------------------------------------------------------------------------------------------|------------------|
| File Edit View Favorites Tools H | lelp                                                                                                    |                                                                                                    | <b>A</b> 7       |
| 🌀 Back 🝷 🕥 🕤 📓 🐔 🖉               | 🔎 Search 🤺 Favorites  🚱 😪 🌏                                                                                                    | a 🔟 🗧 📴 🖗 🏭 🦓 🧶 🔿 🕨 🗃                                                                                                    | 8                |
| My Web Search                    | 👂 Search 🔹 Address 🔞 F                                                                                                    | http://hvnc-web3.gdit.com/nlsc/SecureWeb/Join.aspx                                                                                                    | 🖌 🔁 Go 🛛 Links 🎽 |
|                                  |                                                                                                    | LANGUAGE SERVICE CORPS<br>rthe Good of All  Monday, April 14, 2008<br>13:57 EST<br>Welcome Frank Stein<br>Logout                                                                                                    |                  |
|                                  | Home                                                                                                    | Apply Membership FAQ About NLSC * Contact NLSC                                                                                                    |                  |
|                                  | REQUESTED INFORMATION<br>Privacy Policy<br>The requested information is for<br>NLSC use in contacting you in<br>reference to your application due<br>the output of the processing of yours<br>application for membership.<br>Required information is indicated<br>blad<br>ad astiri (1) heat io each data<br>blad<br>Clicking Next of Previous buttors<br>will save the stip data<br>automatically so that you can<br>return to his application of any<br>time without locsing any work. | NLSC MEMBERSHIP APPLICATION<br>CONTACT INFORMATION (step 2 of 7)<br>Your Primary address:<br>Country: UNITED STATES<br>Address Type: Home<br>Name: Im Darealman Company Name, School, etc.<br>Street Address: [929 Pendelton Dr<br>Address Line 3:<br>City: Raleigh<br>US State/Canadian Province: INORTH CAROLINA<br>ZiP/Postal Code: 27614 Required for US and Canada<br>ZiP/Postal Code: 27614 Required for US and Canada<br>Day (###-###-####): Night (###-###-####): Cell (###-###-####]:<br>Phones (1 is required): 919-844-0001<br>Home (User Login): Work:<br>Email: jDoe@id cormx                                                                                                    |                  |
| Done                             |                                                                                                    | Sector Sector Se | cal intranet     |
| 🦺 start 🛛 🕺 😂 🍏 🔭 😢              | Inbox - Mi 🕥 Intel(R) P 📑 Exo                                                                                                    | cepte 🗿 NLSC Me 🗐 NLSC Por 🗿 Shared D 📓 Documen 🔮 Documen 🖉 Documen                                                                                                    | 🥠 🏷 🖕 1:56 РМ    |

| NLSC Membership Application      |                                                                                                    | ner                                                                                                    |                                  |
|----------------------------------|----------------------------------------------------------------------------------------------------|----------------------------------------------------------------------------------------------------|----------------------------------|
| 🚱 Back 🔹 🕥 🐇 📓 🐔                 | 🔎 Search 🤺 Favorites 🧔                                                                                                    |                                                                                                    | 8                                |
| My Web Search                    |                                                                                                    | Address Attrice Address Addr.com/nks/SecureWeb/Jon.aspx TIONAL LANGUAGE SERVICE CORPS guage for the Good of All Monday, April 14, 2008 13:57 EST Welcome Frank Stein Logout                                                                                                    | ✓ 🗗 Go Unis "                    |
|                                  | Home                                                                                                    | Apply Membership FAQ About NLSC  Contact NLSC                                                                                                    |                                  |
|                                  | RECUESTED INFOR<br>Privacy Policy<br>The requested informatic<br>NLSC use in contacting<br>proferency. Faultre top your applica-<br>proferency. Failure top information site will make if in<br>to complete the processi<br>application for membersh<br>application for membersh<br>application for membersh<br>application for membersh<br>application for membersh<br>application for membersh<br>application for membersh<br>application for membersh<br>application for step data<br>with the application<br>free without lossing any | HOW SHOULD WE CONTACT YOU? (step 3 of 7)       In is for<br>rou in<br>thor and<br>mis for<br>rou in<br>thor and<br>mis and<br>mis of your<br>ing of your<br>ing of |                                  |
| ම් Done<br>🛃 start 🔰 🖬 🖨 🖉 🍟 🕻   | 2. Inbox - M 💿 Inte(R) P                                                                                                    |                                                                                                    | پ<br>نور Local Intranet<br>در ال |
| NLSC Membership Application      | n - Microsoft Internet Explo                                                                                                    | yrer                                                                                                    |                                  |
| File Edit View Favorites Tools F |                                                                                                    | 2 - چ 🔟 - 🕞 🕅 🎎 🛎 ● ト 🗉                                                                                                    | <b>N</b><br>8                    |
| My Web Search                    |                                                                                                    | Address 🕘 http://hvnc-web3.gdit.com/nksc/SecureWeb/Join.aspx                                                                                                    | Go Links »                       |
|                                  |                                                                                                    | TIONAL LANGUAGE SERVICE CORPS<br>guage for the Good of All<br>Vetcome Frank Stein<br>Logout                                                                                                    |                                  |
|                                  | Home                                                                                                    | Apply Membership FAQ About NLSC  Contact NLSC                                                                                                    |                                  |
|                                  | RECUESTED INFOR<br>Privacy Potcy<br>The requested informatic<br>NLSC use in contacting<br>proference y low applica-<br>proferency. Failure top<br>information on membersi-<br>application for membersi-<br>application for membersi-<br>Required information is in<br>by and a stink (*) next to<br>reduce the process-<br>automatically so that you<br>ure without locality any<br>me without locality any                                                                                                    | LANGUAGES YOU CAN SPEAK, LISTEN, READ, or WRITE: (step 4 of 7) List up to 4 languages you know (other than English) in order of proficiency. Add New Language (ctick Save or Cancel after you have entered a language) Edit Delete Line My Language(s)  Edit Delete Line Add New Language(s)  Add New Language(s)  Add New Language                                                                                                    |                                  |
| Ø Done                           |                                                                                                    |                                                                                                    |                                  |

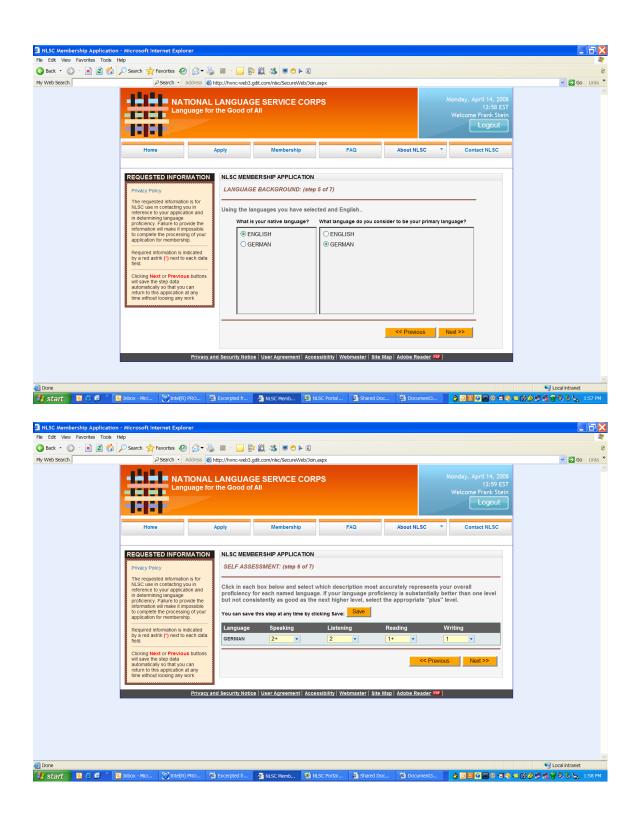

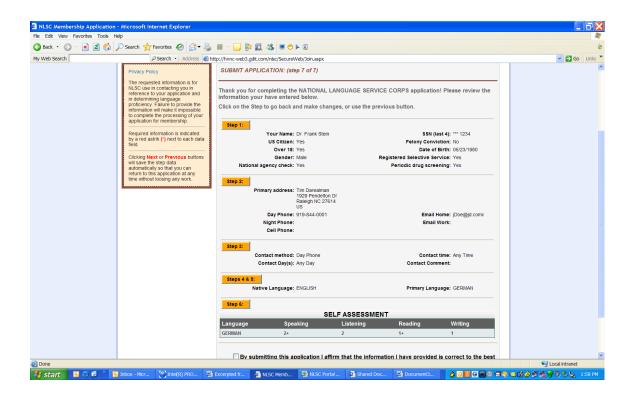

## Language/Provisional Data (Parallels DDx561)

| 12121                                                                                                    |                                                                                          |                                                       |                                                                                                    |                |                                         |                          | Logout       |
|----------------------------------------------------------------------------------------------------|------------------------------------------------------------------------------------------|-------------------------------------------------------|----------------------------------------------------------------------------------------------------|----------------|-----------------------------------------|--------------------------|--------------|
| Home                                                                                                    | Apply                                                                                    | Mei                                                   | mbership                                                                                                    | FAQ            | About NI                                | LSC 🔻                    | Contact NLSC |
| REQUESTED INFORM<br>Privacy Policy<br>The information we request<br>helps NSLC assess your lar<br>skills and determine if there<br>match between NSLC requi<br>and your skills and abilities,<br>important to fill in as much o<br>information as possible. If y<br>assistance, please contact<br>recruiter@nisc.org.<br>Required information is indi<br>by a red astrik (*) next to ea<br>field.<br>Clicking Next, Previous, o | here<br>nguage<br>It is<br>a frements<br>It is<br>ou need<br>cated<br>tch data<br>r save | the question<br>in which y<br>Did y<br>nguage?<br>ISH | RY (step 1 of 6)<br>Ins below, then click new<br>You consider yourself to<br>ou grow up abroad?<br>Yes O No<br>Primary language?<br>BINGLISH<br>O FRENCH | have some skil | I.<br>Are you a US<br>Ou use the m<br>H | high school<br>Yes () No | graduate?    |
| buttons will save the step da<br>automatically so that you ca<br>return to this application at<br>time without loosing any wo                                                                                                    | an<br>any                                                                                |                                                       |                                                                                                    |                |                                         | Save                     | Next >>      |

## Prospect should complete Steps 1 through 6.

| Home                                                                                                    | Арр                                        | lv         | Membership                           |                          | FAQ                                                                      |               | About NLSC     | Contact NLSC |
|----------------------------------------------------------------------------------------------------|--------------------------------------------|------------|--------------------------------------|--------------------------|--------------------------------------------------------------------------|---------------|----------------|--------------|
|                                                                                                    |                                            |            |                                      |                          |                                                                          |               |                |              |
| REQUESTED INFORM<br>Privacy Policy<br>The information we require helps NSLC assess you<br>language skills and det<br>there is a match betweet<br>requirements and your                                                                                                    | uest here<br>ur<br>ermine if<br>en NSLC    | FRENCH P   |                                      | (step 2                  | of 6)<br>or (FRENC<br>Read                                               |               | Write          |              |
| and abilities. It is import<br>in as much of this inform<br>as possible. If you need<br>assistance, please con<br>recruiter@nlsc.org.<br>Required information is<br>indicated by a red astrik<br>to each data field.<br>Clicking Next, Previous<br>buttons will save the ste | tant to fill<br>nation<br>tact<br>(*) next | 1          | Wi<br>Numbe<br>Number of years of fo | r of years<br>ormal trai | 2+ •<br>ou use frenct<br>using frenct<br>ning in frenct<br>ou use frenct | 1: 15<br>1: 5 | v Work □ Resea | arch 🗹 Other |
| automatically so that you<br>return to this application                                                                                                    | u can                                      |            |                                      | Wo                       | rk History                                                               | for (FRE      | NCH).          |              |
| time without loosing any                                                                                                    |                                            | Have you   | ever worked as:                      | Paid                     | Unpaid                                                                   | Dates         |                |              |
|                                                                                                    |                                            | ✓ Interpre | ter                                  | Paid 🗹                   | Unpaid 🗌                                                                 | 12/03/200     | 00-present     |              |
|                                                                                                    |                                            | Transla    | tor                                  | Paid                     | Unpaid                                                                   |               |                |              |
|                                                                                                    |                                            | Languag    | ge Teacher                           | Paid 🗌                   | Unpaid                                                                   |               |                |              |
|                                                                                                    |                                            | Other job  | s requiring profe                    | ssional                  | use of you                                                               | r (FREN       | CH) skills     |              |
|                                                                                                    |                                            |            | Describe:                            | Help De                  | sk                                                                       |               |                |              |
|                                                                                                    |                                            |            | Dates:                               | 1/16/199                 | 90-12/03/200                                                             | 0             |                |              |
|                                                                                                    | -                                          |            |                                      |                          |                                                                          |               |                |              |

|                                                                                                    | IAL LANGUAC<br>e for the Good of | GE SERVICE CORF                                                                                                    | S                                         |            | Monday, April 14, 2008<br>14:02 EST<br>Welcome John Doe<br>Logout |
|----------------------------------------------------------------------------------------------------|----------------------------------|----------------------------------------------------------------------------------------------------|-------------------------------------------|------------|-------------------------------------------------------------------|
| Home                                                                                                    | Apply                            | Membership                                                                                                    | FAQ                                       | About NLSC | Contact NLSC                                                      |
| REQUESTED INFORMATI<br>Privacy Policy<br>The information we request here<br>helps NSLC assess your langua<br>skills and determine if there is a<br>match between NSLC requireme<br>and your skills and abilities. It is<br>important to fill in as much of this<br>information as possible. If you ne<br>assistance, please contact<br>recruiter@nisc.org.<br>Required information is indicated<br>by a red astrik (*) next to each d<br>field. | ge Have you ta Graduation        | E (PROVISIONAL MEMBER LAN<br>ESTING. (step 3 of 6)<br>Aken any proficiency or ot<br>, College Entrance etc.)<br>Delete Name of T<br>X TOEFL | her test for FRENCH<br>Test Results for F | . , ,      | LPT, OPI, AP, IB, School<br>Test Score                            |
| Clicking Next, Previous, or Sav<br>buttons will save the step data<br>automatically so that you can<br>return to this application at any<br>time without loosing any work.                                                                                                    | ve                               | ce   User Agreement   Acces                                                                                                    |                                           |            | Previous Next >>                                                  |

| NATIONAL I<br>Language for                                                                                                    |                                                              | GE SERVICE CORF<br>f All                                                                                                    | PS                                                                                        |                   | Monday, April 14, 2008<br>14:03 EST<br>Welcome John Doe<br>Logout |
|----------------------------------------------------------------------------------------------------|--------------------------------------------------------------|----------------------------------------------------------------------------------------------------|-------------------------------------------------------------------------------------------|-------------------|-------------------------------------------------------------------|
| Home A                                                                                                    | pply                                                         | Membership                                                                                                    | FAQ                                                                                       | About NLSC 🔻      | Contact NLSC                                                      |
| Privacy Policy         The information we request here helps NSLC assess your language skills and determine if there is a match between NSLC requirements and your skills and abilities. It is information as possible. If you need assistance, please contact recruiter@nlsc.org.         Required information is indicated by a red astrik (*) next to each data field.         Clicking Next, Previous, or Save buttons will save the step data automatically so that you can return to this application at any time without loosing any work. | FRENCH L<br>How did y<br>At hom<br>When<br>Learned<br>School | DE (PROVISIONAL MEMBER LAI<br>LEARNED. (step 4 of 6)<br>At lease 1 response is<br>ou learn FRENCH (mark a<br>e as a child<br>When: 1981 t<br>e (City, Country, etc): Bostor<br>How long: 7 year<br>d at community/church/Sa<br>in the US (K-12)<br>ed school in another langu | s required for how yo<br>III that apply)?<br>o 1989<br>o MA<br>rs<br>aturday school in US | Du learned FRENCH |                                                                   |

| heips NSLC assess your language<br>skills and determine if there is a<br>match between NSLC requirements<br>and your skills and abilities. It is<br>important to fill in as much of this<br>information as possible. If you need<br>assistance, please contact<br>recruiter@nisc.org.<br>Required information is indicated<br>by a red astrik (*) next to each data<br>field.<br>Clicking Next, Previous, or Save<br>buttons will save the step data<br>automatically so that you can<br>return to this application at any<br>time without loosing any work. | At lease 1 response is required for how you learned FRENCH.         How did you learn FRENCH (mark all that apply)?         At home as a child         Wher: [1981 to 1989         Where (City, Country, etc): Boston MA         How long: 7 years         Learned at community/church/Saturday school in US         School in the US (K-12)         Attended school in another language abroad         College Study in the US         DLIFLC/other USG School         Study Abroad         At home as an adult (e.g., with family/spouse)         Working abroad |
|----------------------------------------------------------------------------------------------------|----------------------------------------------------------------------------------------------------|
| Privacy and                                                                                                    | d Security Notice   User Agreement   Accessibility   Webmaster   Site Map   Adobe Reader [137]                                                                                                    |

Step 4 continued.

|                                                                                                    | IONAL LANGUAG                                                                                                    | GE SERVICE CORPS                                      | 5                                                                                        | Monday, April 14, 2008<br>14:04 EST<br>Welcome John Doe<br>Logout |  |
|----------------------------------------------------------------------------------------------------|----------------------------------------------------------------------------------------------------|-------------------------------------------------------|------------------------------------------------------------------------------------------|-------------------------------------------------------------------|--|
| Home                                                                                                    | Apply                                                                                                    | Membership                                            | FAQ                                                                                      | About NLSC   Contact NLSC                                         |  |
| REQUESTED INFORM<br>Privacy Policy<br>The information we reques<br>helps NSLC assess your la<br>skills and determine if ther<br>match between NSLC requ<br>and your skills and abilities<br>important to fill in as much<br>information as possible. If<br>assistance, please contact<br>recruiter@nisc.org.<br>Required information is inc<br>by a red astrik (*) next to en-<br>field.<br>Clicking Next, Previous,<br>buttons will save the step of<br>automatically so that you co<br>return to this application at<br>time without loosing any wo | ti here<br>anguage<br>e is a<br>urements<br>s. it is<br>you need<br>ticated<br>aach data<br>or Save<br>data<br>an<br>t any<br>ork. | u have completed the ques<br>turn to start to review. | ep 5 of 6)<br>III be recorded as com<br>tions for all required la<br>provided for FRENCH | is correct to the best of my knowledge. (*) <pre></pre>           |  |

| Home       Apply       Membership       FAQ       About NLSC       Contact NLSC         REQUESTED INFORMATION         Privacy Policy         The information we request here helps NSLC assess your language skills and determine til there is a match between NSLC requirements and your skills and abilities. It is important to fill in as much of this information as possible. If you need assistance, please contact recruiter@nlsc.org.       Thank you for return to home page.         Required information is indicated by a red astrik (*) next to each data field.       Clicking Next, Previous, or Save buttons will save the step data automatically so that you can return to this application at any time without loosing any work.       Clicking next, Previous, or Save buttons will save the step data automatically so that you can return to this application at any time without loosing any work. |                                                                                                    | LANGUAG    | E SERVICE CORPS           | ;                |               | Tuesday, April 15, 200<br>10:28 ES<br>Welcome John Dor<br>Logout |
|----------------------------------------------------------------------------------------------------|----------------------------------------------------------------------------------------------------|------------|---------------------------|------------------|---------------|------------------------------------------------------------------|
| Privacy Policy         The information we request here helps NSLC assess your language skills and determine if there is a match between NSLC requirements and your skills and abilities. It is important to fill in as much of this information as possible. If you need assistance, please contact recruiter@nlsc.org.         Required information is indicated by a red astrik (*) next to each data field.         Clicking Next, Previous, or Save buttons will save the step data automatically so that you can return to this application at any                                                                                                    | Home                                                                                                    | Apply      | Membership                | FAQ              | About NLSC    | Contact NLSC                                                     |
|                                                                                                    | Privacy Policy<br>The information we request here<br>helps NSLC assess your<br>language skills and determine if<br>there is a match between NSLC<br>requirements and your skills<br>and abilities. It is important to fill<br>in as much of this information<br>as possible. If you need<br>assistance, please contact<br>recruiter@nlsc.org.<br>Required information is<br>indicated by a red astrik (*) next<br>to each data field.<br>Clicking Next, Previous, or Save<br>buttons will save the step data<br>automatically so that you can<br>return to this application at any | You have c | ompleted all required lan | guage questions. | (step 6 of 6) |                                                                  |

Step 6 is a summary page displaying entered data.